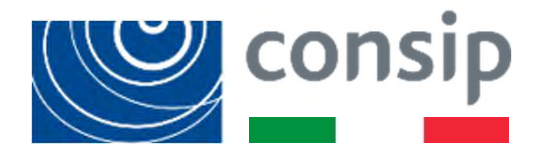

# **Acquisti in Rete PA**

*Le novità operative in vigore per il 2024* 

*Corso di formazione Anci Sicilia*

*Febbraio 2024*

*CONSIP: UNA STORIA DI SUCCESSO* **Ciclo di vita digitale dei contratti pubblici**  *I PILASTRI DELL'AZIONE DI CONSIP* **Modalità di autentificazione**  *EFFICIENZA DELLA GESTIONE* **Integrazione con piattaforma PCP** *L'APPROCCIO AI MERCATI* **Casi studio e simulazioni**

# **Indice**

2 **2**

CLASSIFICAZIONE: CONSIP PUBLIC

### **Il Codice all'art. 21 comma 1 definisce il «Ciclo di vita digitale dei contratti pubblici» individuando 5 fasi**

## **CICLO DI VITA DIGITALE DEI CONTRATTI PUBBLICI**

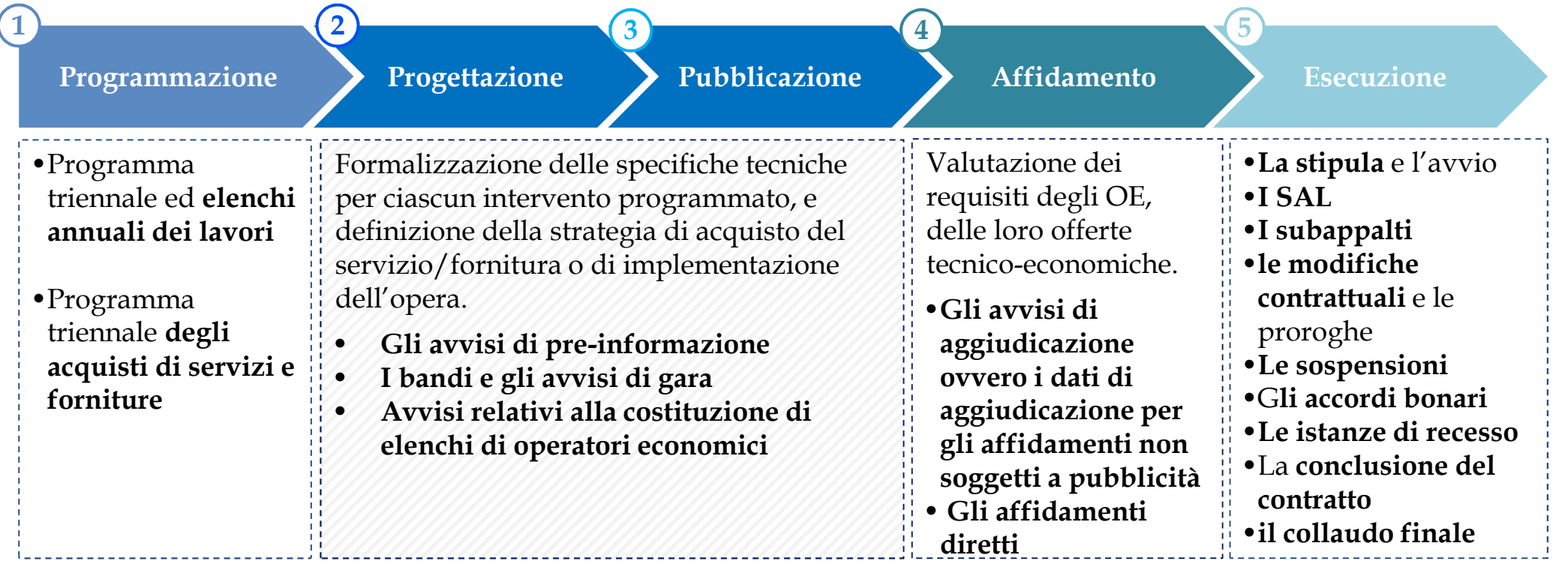

Le attività inerenti al ciclo di vita dei contratti pubblici sono gestite attraverso **piattaforme** e **servizi digitali fra loro interoperabili.** Le Stazioni appaltanti devono pertanto dotarsi di Piattaforme di approvvigionamento digitale **certificate che consentono di svolgere in modalità digitale le attività previste nel ciclo di vita dei contratti pubblici**

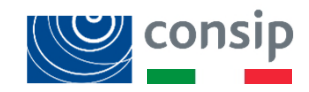

## **La piattaforma acquistinretepa è stata certificata dall'AGID ed iscritta nel Registro delle piattaforme certificate gestito dall'ANAC**

Dal 1°gennaio 2024, dunque, le stazioni appaltanti possono utilizzare la piattaforma di e-procurement www.acquistintetepa.it, per redigere o acquisire gli atti caratterizzanti le fasi di vita degli acquisti.

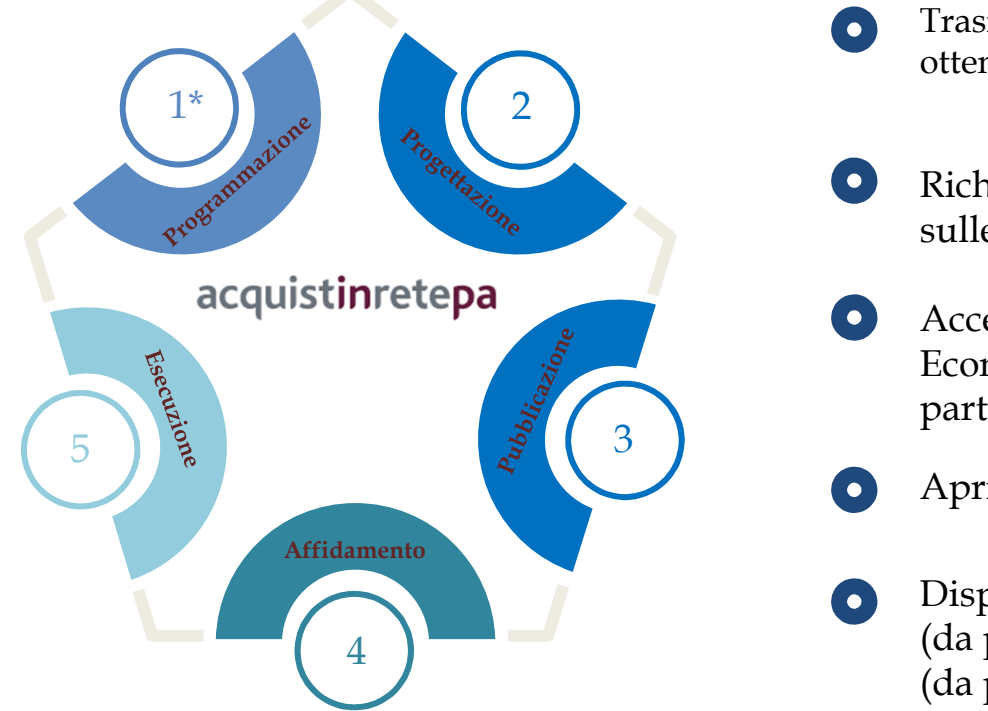

- Trasmissione dei dati alla BDNCP dell'ANAC e ottenimento del Codice Identificativo Gara (CIG)
- Richiesta della pubblicazione delle procedure indette sulle Gazzette Ufficiali
- Accesso al Fascicolo Virtuale dell'Operatore Economico (FVOE) per i controlli sui requisiti di partecipazione delle imprese
- Aprire, gestire e conservare il Fascicolo di Gara (FDG)
- Disponibilità di una funzione per la configurazione (da parte della stazione appaltante) e la compilazione (da parte dell'operatore economico) del DGUE

Tutte le Stazioni Appaltanti che utilizzano gli strumenti di acquisto e negoziazioni **(MePA, SDAPA, Convenzioni, Accordi Quadro e GASP)** per i loro acquisti, **avranno a disposizione funzionalità di interazione** in linea con le previsioni normative ad eccezione, al momento, della fase di *Programmazione*

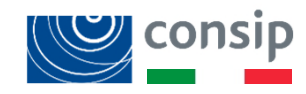

(\*) Confermata la pubblicazione dei programmi triennali tramite la piattaforma Servizio Contratti Pubblici (SCP) del Ministero delle infrastrutture<br>La latitude continua della Guassa del 12 dicembre 2022 e dei trasporti - *Delibera ANAC n 582 del 13 dicembre 2023*

Dal 1<sup>°</sup> gennaio 2024, al fine di adeguarsi alle nuove disposizioni del Codice e alle regole tecniche definite da AGID, **l'accesso alla Piattaforma** sarà possibile **solo attraverso metodi di autenticazione che garantiscano almeno il livello di garanzia LoA3** dell'ISO-IEC 29115. Le nuove modalità e tipologie di accesso sono le seguenti:

#### **Utenti interni all'UE**

- **SPID** almeno di livello 2
- **CIE**
- Per utenti appartenenti ad altri Stati dell'UE, la propria identità digitale nazionale riconosciuta in ambito **eIDAS**

#### **Utenti extra UE o non aderenti a eIDAS**

• credenziali rilasciate a valle di un processo di identificazione extra sistema, in conformità alla disciplina in tema di identità digitale

Nel corso del 2024 sarà prevista la possibilità di accedere anche utilizzando la **Tessera Sanitaria-Carta Nazionale dei Servizi** (TS-CNS)

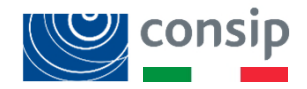

## **Integrazione con piattaforma PCP** *Il modulo ANACFORM e EFORM*

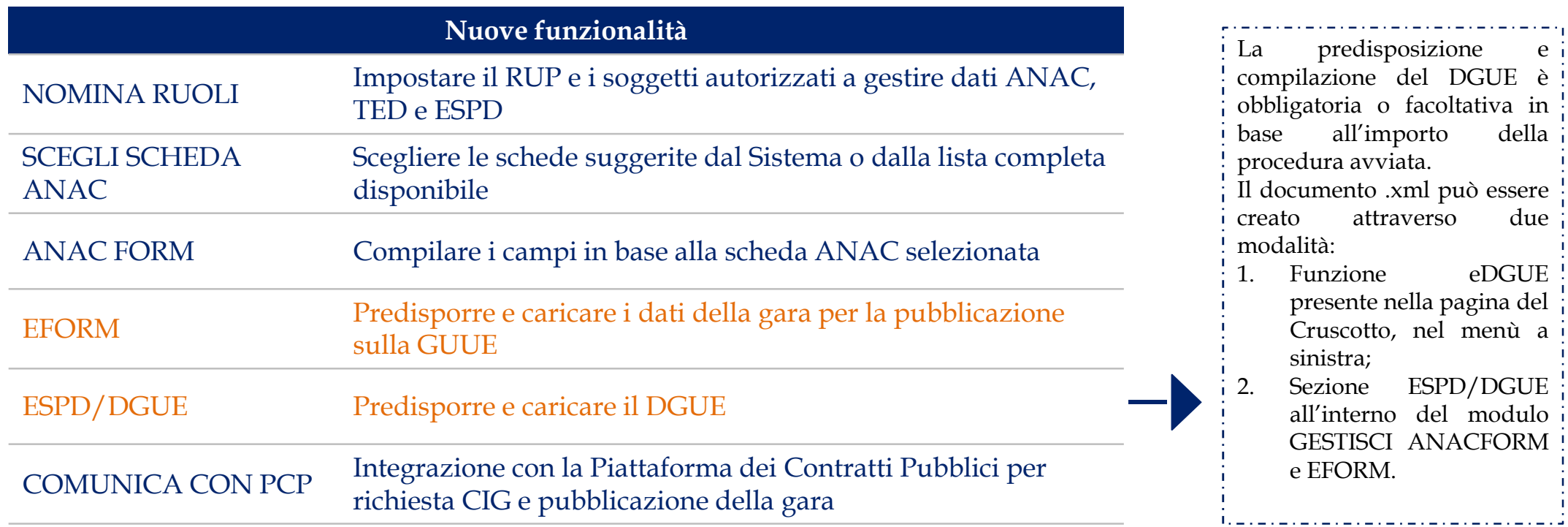

#### **DA SAPERE CHE**

Nella sezione NOMINA RUOLI è necessario indicare se:

- per l'acquisto a catalogo su Convenzioni/AQ, il RUP coincide con il PO ;
- per RDO MEPA, AS SDAPA, AS di AQ e gare ASP, il RUP coincide con il RDP.

Per poter finalizzare l'invio delle comunicazioni alla PCP, il RUP - oltre ad essere registrato su Acquisti in Rete - **deve essere censito sulla Piattaforma ANAC.**

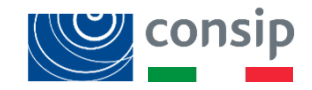

# **Integrazione con piattaforma PCP** *Schede ANAC*

In base allo strumento di acquisto utilizzato ed alla specifica procedura da espletare si dovrà selezionare la **Scheda ANAC** di riferimento.

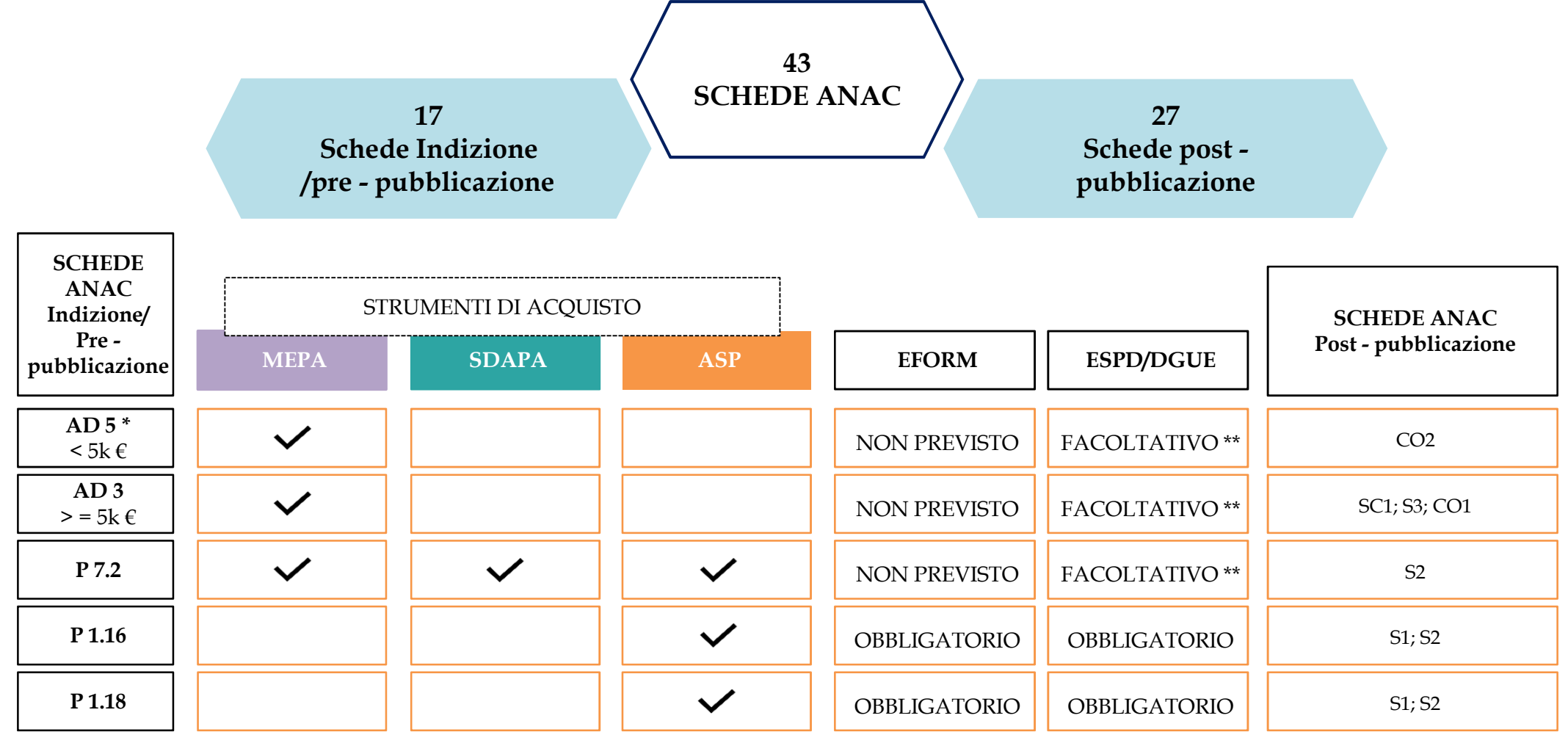

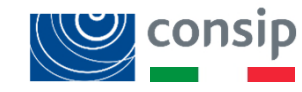

7 \* Fino al **30 settembre 2024**, per gli **affidamenti diretti di importo inferiori a 5.000 €** è possibile usufruire dell'apposita interfaccia web messa a disposizione dalla piattaforma dei contratti pubblici, così da consentire lo svolgimento delle ordinarie attività di approvvigionamento.

\*\* Per affidamenti sopra i 40 000 € il DGUE è obbligatorio.

### **Casi studio e simulazioni**

Gli esempi che andremo a vedere sono i seguenti :

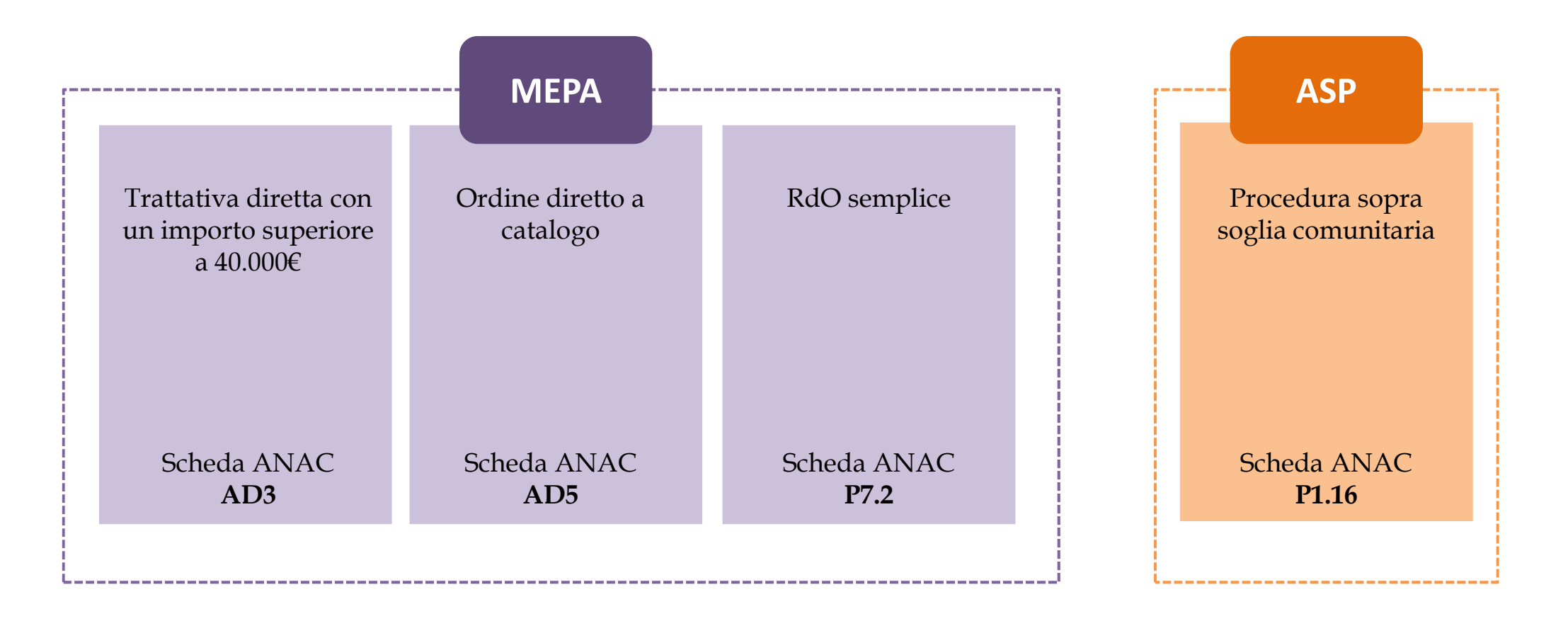

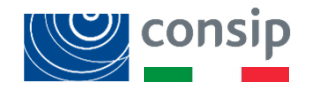

#### **PRIMA DI RICHIEDERE IL CIG**

- È necessario **compilare tutti i dati della negoziazione e in caso di RdO evoluta, AS SDAPA e gare ASP configurare il/i lotto/i** con relative schede di offerta;
- Nel compilare l'ANACFORM è necessario **eliminare dai campi descrittivi i caratteri speciali e le lettere accentate**;
- Solo dopo aver compilato tutte le sezioni con i dati richiesti e selezionato «pronto per la trasmissione» il RUP può richiedere il CIG.

#### **DOPO AVER RICHIESTO IL CIG**

- In caso di **RdO evoluta**, **AS SDAPA** e **gare ASP** è necessario tornare nella bozza di configurazione per **validare il/i lotto/i** inseriti e, se previsto, allegare la Lettera di Invito generata da sistema e firmata digitalmente;
- In caso di un **Ordine a Catalogo (MEPA)**, è necessario **generare il pdf** nella sezione del riepilogo, e caricarlo firmato digitalmente;
- **Completati i passaggi si procede alla PUBBLICAZIONE**
	- **se PO e RUP coincidono:** la comunicazione con PCP sarà contestuale alla Pubblicazione;
	- **se PO e RUP non coincidono:** sarà necessario che il RUP, prima, richieda la pubblicazione della procedura alla PCP tramite il pulsante COMUNICA CON PCP e solo successivamente il PO potrà procedere con la pubblicazione in piattaforma dalla sezione DATI PRINCIPALI.

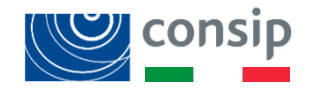

**Fascicolo di Gara e Fascicolo Virtuale dell'Operatore Economico (FVOE)**

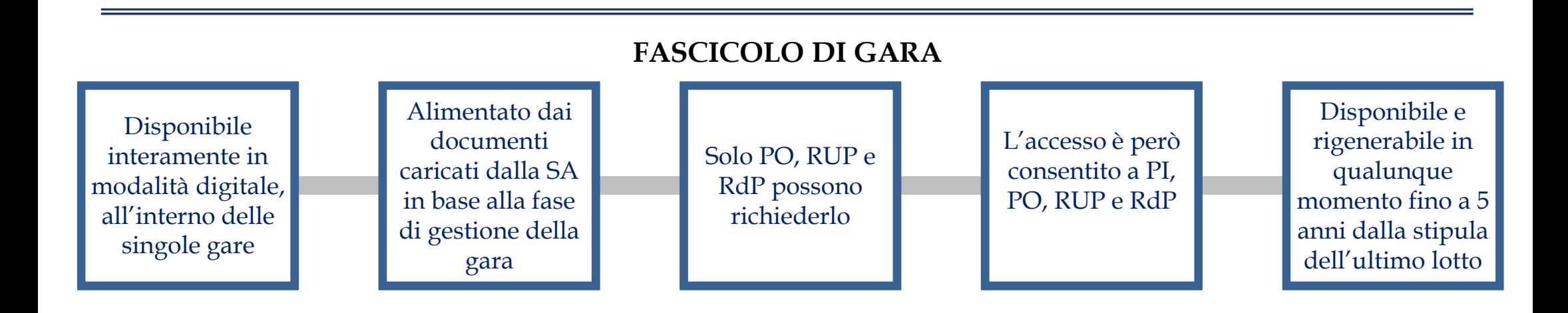

#### **FASCICOLO VIRTUALE DELL'OPERATORE ECONOMICO**

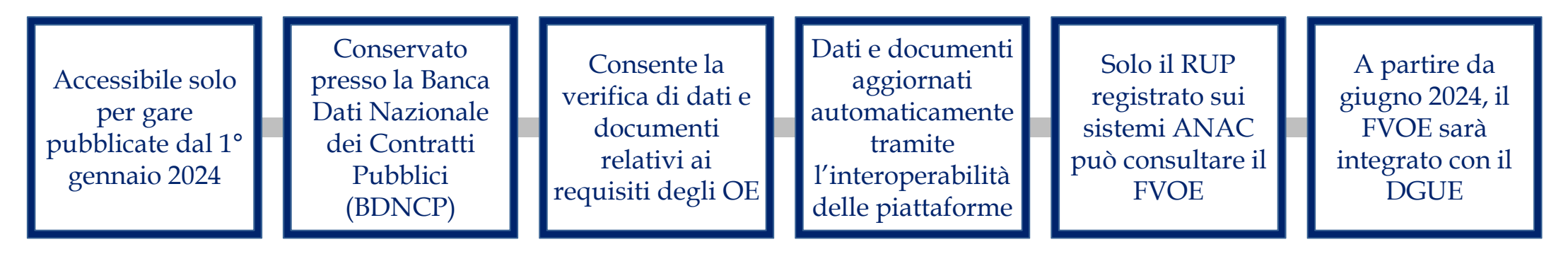

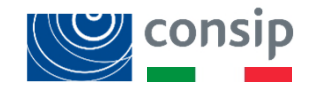